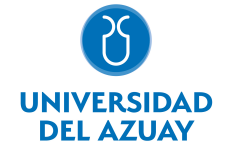

# FACULTAD DE CIENCIAS DE LA ADMINISTRACIÓN ESCUELA DE INGENIERÍA EN MARKETING

# 1. Datos generales

Materia: Código: Paralelo: Periodo : ESTADISTICA III PARA IMK FAD0230 Septiembre-2018 a Febrero-2019 Profesor: FREIRE CRUZ MANUEL R **Correo** electrónico mafreire@uazuay.edu.ec

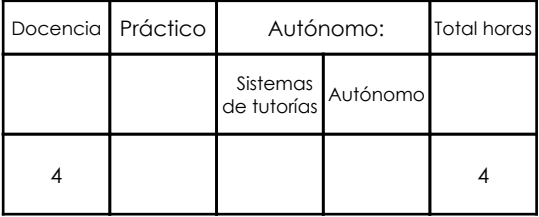

### Prerrequisitos:

Código: FAD0010 Materia: ESTADÍSTICA II PARA ADM Y CSU

# 2. Descripción y objetivos de la materia

El dominio de las herramientas que proporciona la Estadística le permitirá al Ingeniero de Marketing, conocer el comportamiento de las empresas a nivel local y nacional. Constituye un apoyo para conocer el sistema socioeconómico a base del estudio de variables económicas relacionadas con las fuerzas productivas de un país.

El silabo propuesto espera desarrollar los elementos básicos de Estadística Inferencial, respecto a probar hipótesis, así como regresión y correlación lineal y números índices. El uso de la Estadística en los procesos investigativos en áreas relacionadas con la carrera permite obtener información científica válida para la toma de decisiones.

Los resultados de aprendizaje de la asignatura, están orientados al uso de técnicas estadísticas para el análisis e interpretación de datos experimentales y su aplicación en el desarrollo de investigaciones en mercadeo.

# 1 PRUEBA DE HIPÓTESIS DE DOS MUESTRAS 1.1 Introducción (2 horas) 1.2 Prueba de hipótesis de dos muestras independientes: con desviaciones estándar desconocidas (2 horas) 1.3 Prueba de hipotesis de proporciones de dos muestras (2 horas) 1.4 Medias poblacionales con desviaciones estándar desiguales (1 horas) 1.5 Prueba de hipótesis de dos muestras dependientes (2 horas) 1.6 Comparación de muestras dependientes e independientes (1 horas) 1.7 Revisión del capítulo / ejercicios de repaso (2 horas) 2 **ANÁLISIS DE VARIANZA** 2.1 Introducción (0 horas) 2.2 Comparación de dos varianzas poblacionales: Distribución F (2 horas) 2.3 ANOVA (Análisis de varianza): Suposiciones, Prueba ANOVA (1 horas) 2.4 Inferencia sobre pares de medias de tratamiento. (1 horas) 2.5 Revisión del capítulo / ejercicios de repaso (2 horas) 3 ANÁLISIS DE REGRESIÓN MÚLTIPLE 3.1 Introducción (2 horas) 3.2 Análisis de regresión múltiple (1 horas) 3.3 Evaluación de una ecuación de regresión múltiple (1 horas) 3.4 Inferencia en la regresión lineal múltiple (1 horas) 3.5 Evaluación de las suposiciones de la regresión múltiple (1 horas) 3.6 Variables independientes cualitativas (2 horas) 3.7 Modelos de regresión con interacción (1 horas)

### 3. Contenidos

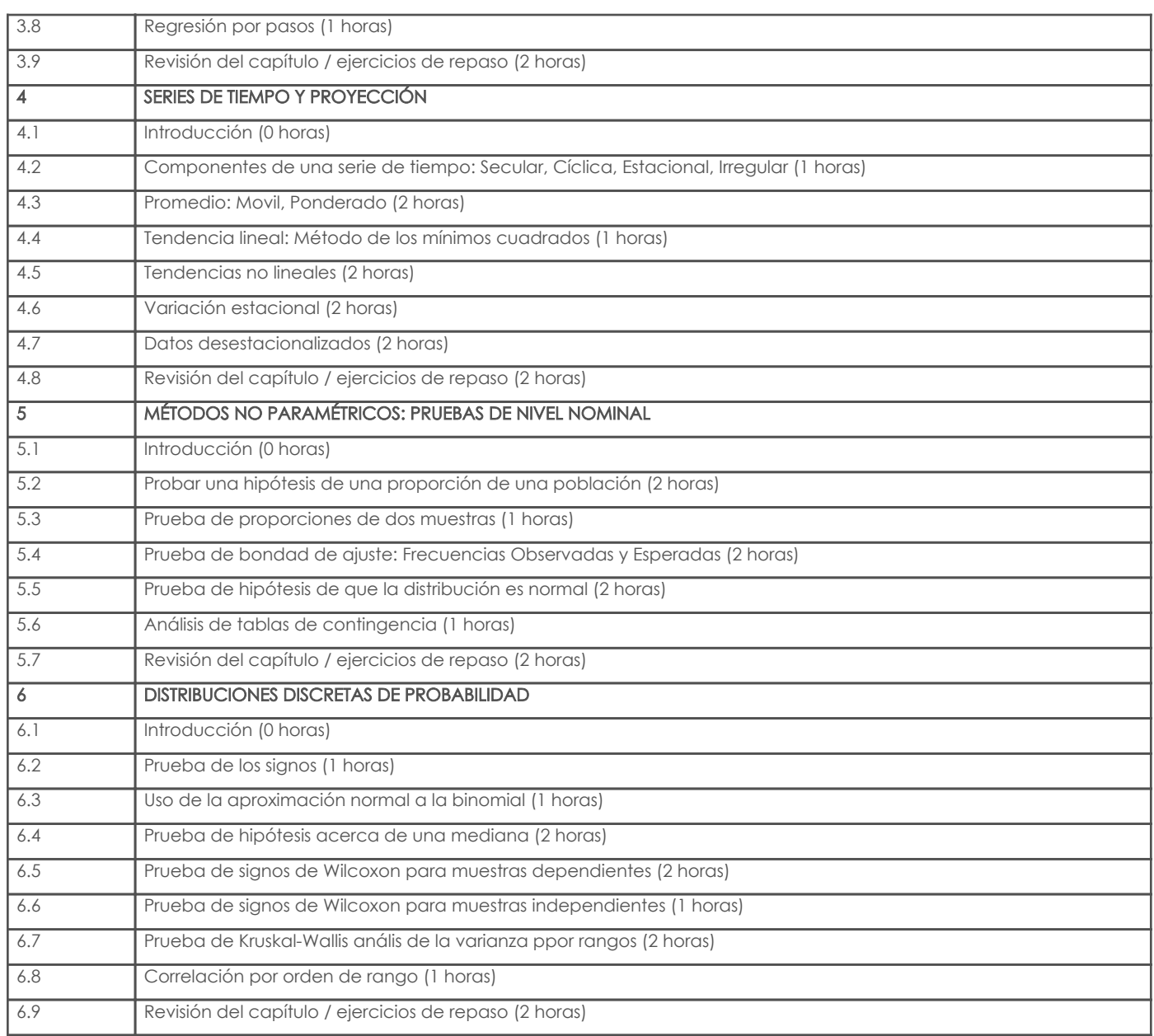

# 4. Sistema de Evaluación

Resultado de aprendizaje de la carrera relacionados con la materia

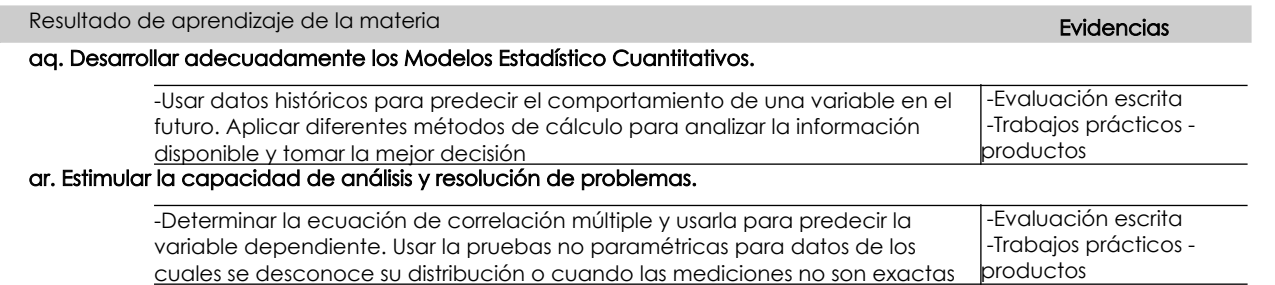

## Desglose de evaluación

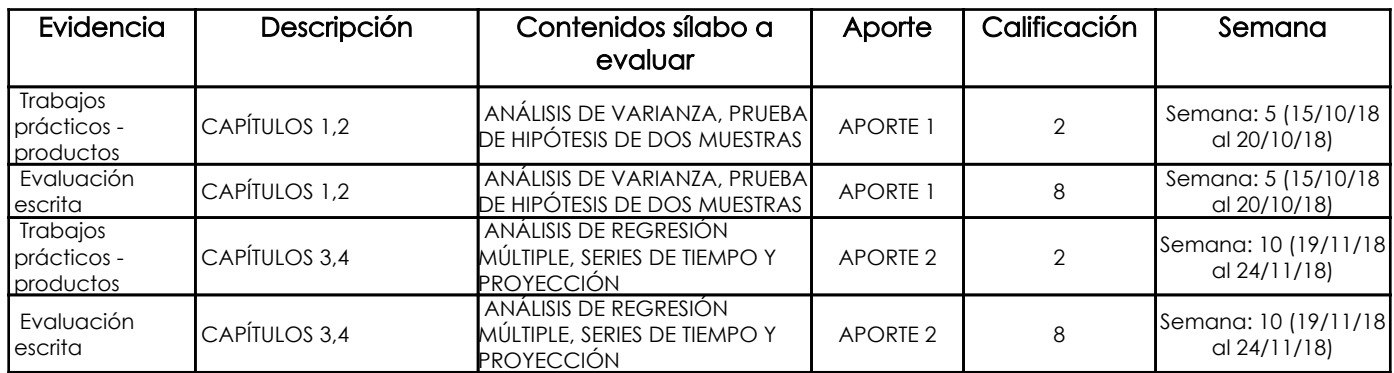

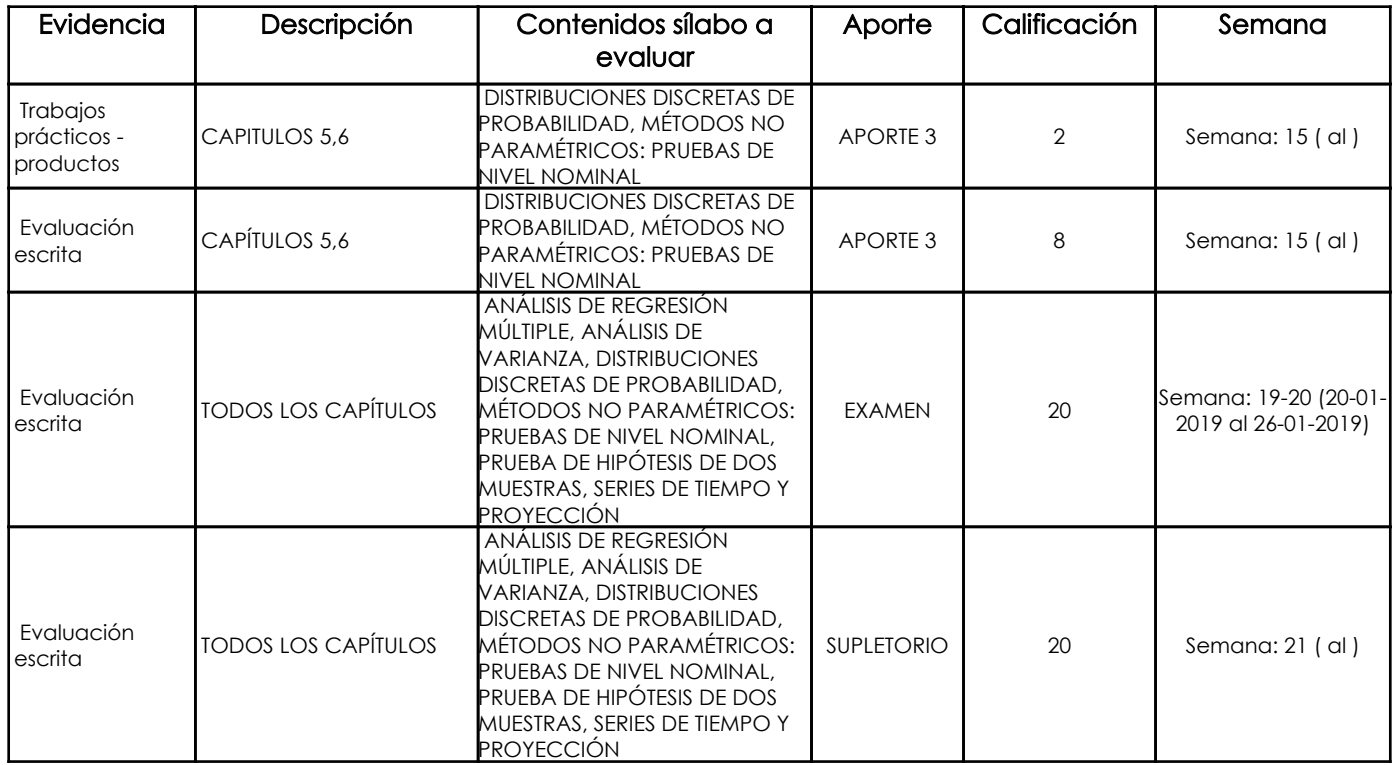

#### Metodología

La metodología a seguir comprende varias didácticas: 1. Clase magistral 2. Trabajos / Investigación individual 3. Un trabajo/investigación aplicado y colaborativo que se desarrollarán durante todo el semestre

### Criterios de Evaluación

La evaluación se realizará en forma congruente con las evidencias de aprendizaje: 1. Exámenes escritos para la evaluación de la teoría /conceptos con ejercicios de aplicación 2. Trabajos / Investigaciones sobre temas relevantes para fortalecer los conocimientos y aplicación de la materia

# 5. Referencias

### Bibliografía base

#### Libros

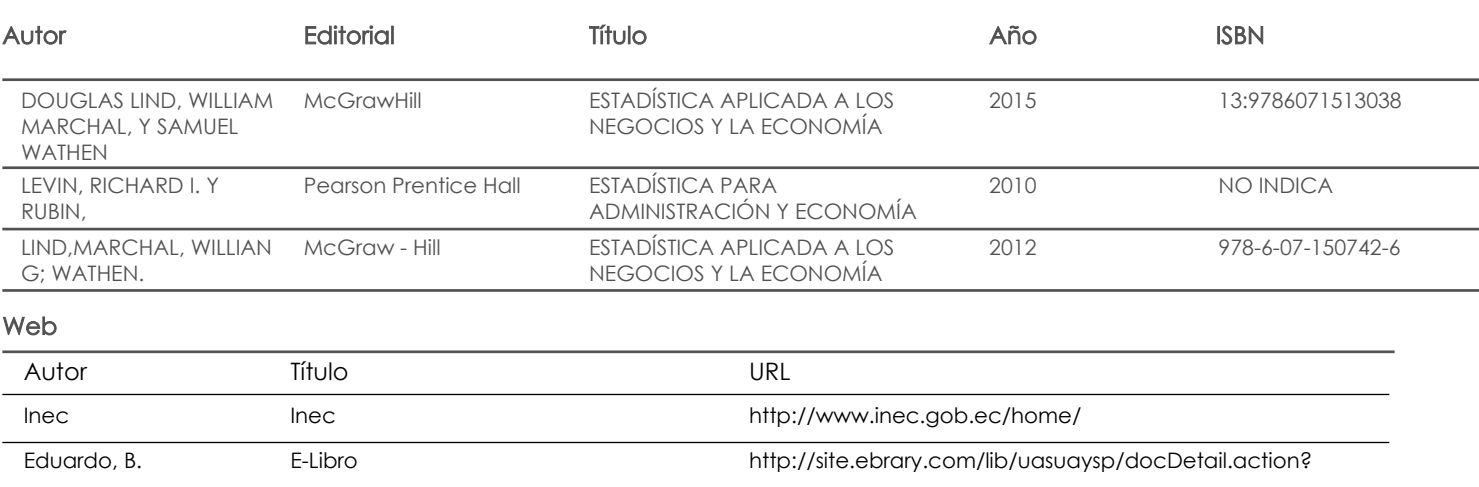

Software

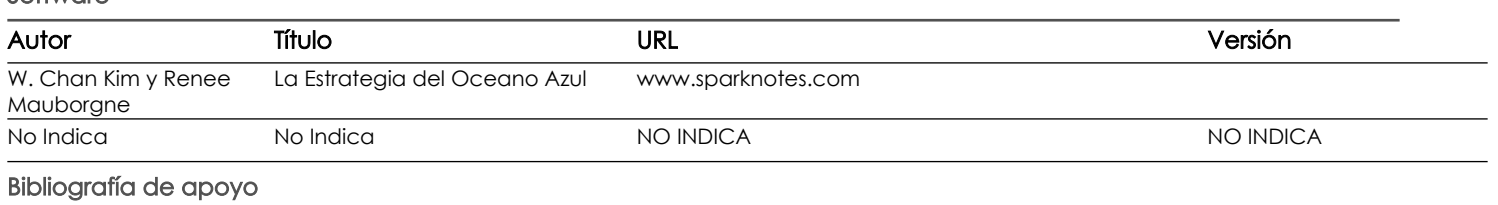

INEC INEC INEC INEC INEC INTEREST IN THE MEAN INTEREST IN THE MEAN INTEREST IN THE MEAN INTEREST IN THE MEAN INTEREST IN THE MEAN INTEREST INTEREST INTEREST IN THE MEAN INTEREST IN THE MEAN INTEREST IN THE MEAN INTEREST IN

Ebrary Ebrary http://site.ebrary.com/lib/uasuaysp/docDetail

#### Libros

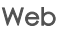

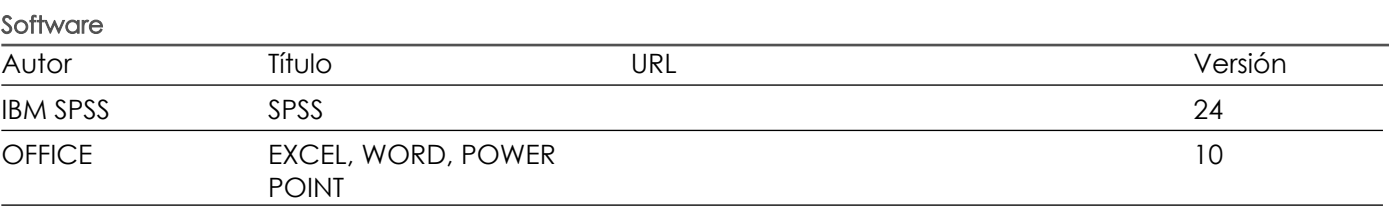

Fecha aprobación: 10/09/2018

Estado: Aprobado

Docente Docente Director/Junta